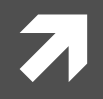

#### **Computer Systems and Networks**

ECPE 170 - University of the Pacific

# Crash Dive into Python

### Lab Schedule

#### **Activities**

- **Today**  $\overline{\boldsymbol{\lambda}}$ 
	- Python  $\overline{\boldsymbol{\pi}}$
- **Thursday**  $\overline{\boldsymbol{\lambda}}$ 
	- **\*\* Midterm Exam \*\*** 7

#### **Assignments Due**

- $\overline{\mathbf{z}}$ Lab<sub>7</sub>
	- Due by OCT 27th 5:00am  $\overline{\boldsymbol{\pi}}$

#### Lab<sub>8</sub>  $\overline{\phantom{a}}$

Due by NOV 1st 5:00am 7

### Class Time

#### $\pi$  The goal<sup>\*</sup> in designing this course:

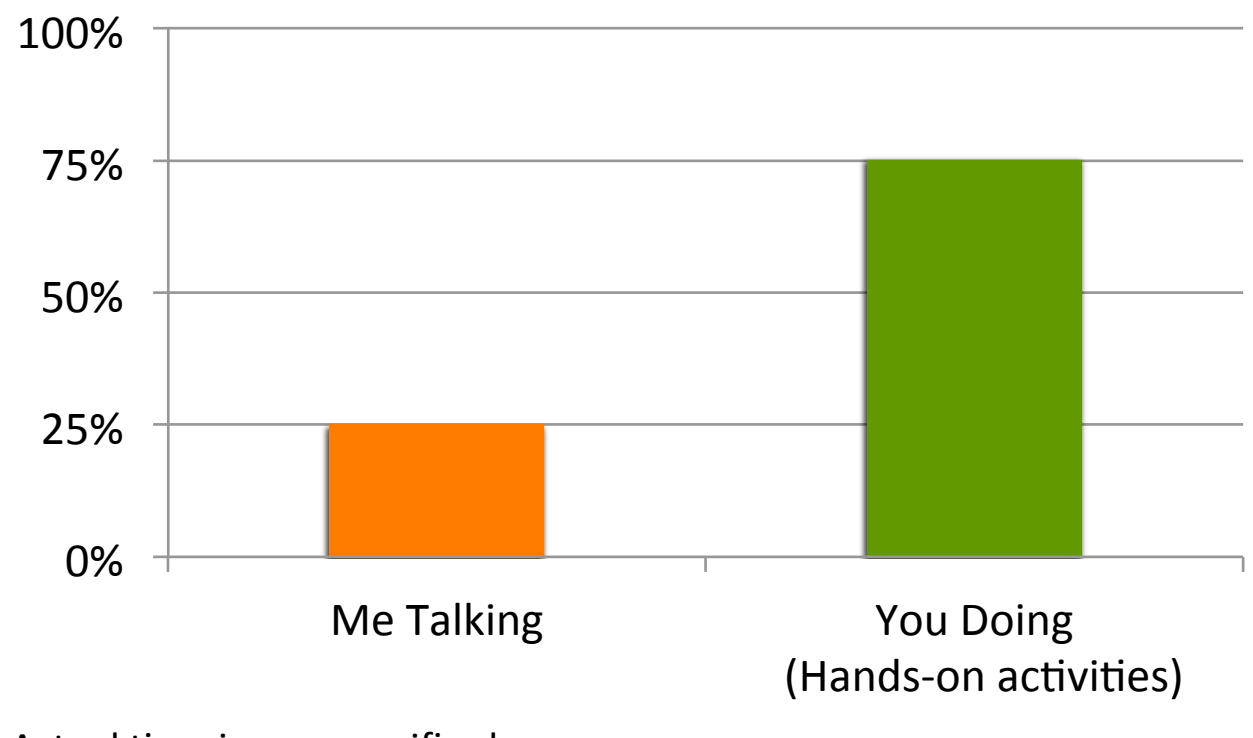

\* Actual time in any specific class may vary

# I appreciate your feedback

- Lectures should cover what is asked in the labs  $\overline{\phantom{a}}$ 
	- Lectures have been designed to give a preliminary idea/form 7 basic concept
	- Students learn by 'performing' activities 7
	- We have/will perform pencil-paper programming exercises 7
- What is the use if I can google search in my own time? 7
	- Effective google search to troubleshoot problems is one of the 7 course goals!
	- A highly important skill in software industry  $\overline{\phantom{a}}$
	- Why do you think we have StackOverflow?

### Install Python on your Machines

#### unix> sudo apt-get install python3

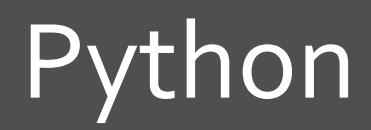

 $\overline{\lambda}$ 

6

# What is Python?

- Interpreted language for scripting and many other  $\overline{\phantom{a}}$ uses
- Features:
	- Objects 7
	- **Dynamic types**  $\overline{\phantom{a}}$
	- A rich set of libraries 71
	- Extensibility through C (for speed critical code)  $\overline{\phantom{a}}$
- It is most notorious for its indentation rules, using 7 whitespace or tabs (and it is very picky)

# **Python Datatypes**

- **A** Python supports many datatypes from C or C++:
	- Integers, floats, strings, booleans 7
- Recent Python versions support other useful types:  $\overline{\phantom{a}}$ 
	- **Complex numbers** 7
	- Sequences (tuples, lists)
	- **Dictionaries**
	- Sets  $\mathbf{z}$
	- **Bytes and bytearrays** 7

### Runtime evaluation

- Python is interpreted and has dynamic typing
- Implications: 7
	- Syntax is checked when code is first encountered  $\overline{\phantom{a}}$
	- Variable types (or even their existence) aren't 7 checked until the code is executed
- Result: Code can execute correctly for a while until 7 either an undefined variable is encountered, or it is used incorrectly (i.e., trying to access an integer as a sequence)

# Python Tuples

- *A* A tuple is an immutable collection of objects
- $\blacktriangledown$  Tuples are denoted by parenthesis

$$
t = (1, 2, 3)
$$

 $\blacktriangledown$  The objects in a tuple do not need to be of the same type

**10** 

# **Python Lists**

- A list is an mutable collection of objects
- **7** Lists are denoted by square brackets

=  $[1.5, 'a', (3, True)]$  $\mathbf{1}$ 

## Python Sequences

- *A* Tuples and lists are both types of *sequences*: individual items can be accessed in various ways
- $\blacktriangledown$  To access a particular item in a sequence:

t = (1, 2, 3)  
\n
$$
1 = [1.5, 'a', (3, True)]
$$
  
\nprint(t[0],1[1])

Output: 

1 a

### Python Sequences

**7** Sequences can also be accessed from the end (instead of beginning) using *negative* indices

t = (1, 2, 3)  
\n
$$
1 = [1.5, \text{ 'a', (3, True)}]
$$
\nprint(t[-2],1[-1])

$$
2 (3, True)
$$

## Python Sequences

- Slices (subsets of sequences) are accessed by using  $\overline{\phantom{a}}$  $a$ ":"
	- Note that the second index (if supplied) is one  $\overline{\phantom{a}}$ greater than actual last object in the slice

$$
t = (1, 2, 3)
$$
  
\n
$$
l = [1.5, \text{ 'a', } (3, \text{True})]
$$
  
\nprint(t[0:2])  
\nprint(1[1:])

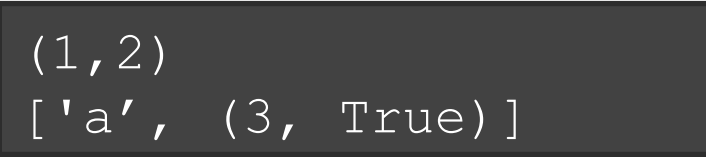

### Python Dictionaries

*A* A *dictionary* is an associative array of keys and value pairs

```
d={'a':1, 'b':2, 3:'c'} 
print(d) 
print(d.keys()) 
print(d.values()) 
print(d['a']) 
print(d['c'])
```

```
{'a': 1, 3: 'c', 'b': 2} 
dict keys(['a', 3, 'b'])
dict values([1, 'c', 2])1 
KeyError: 'c'
```
# Python Error Handling

 $\blacktriangledown$  Python handles errors using the  $\text{try}$  and  $\text{except}$ statements 

```
try: 
     d['c'] 
except: 
     print("Key 'c' is not present")
```
Output: 

Key 'c' is not present

# **Python Blocks**

- **7** Python uses whitespace and ":" to denote blocks Note: tabs and spaces are not interchangeable! 7
- **7** Within a block, all lines are indented exactly the same amount

```
print(1)print(1)
```
Output:

 $[1.5, 'a', (3, True)]$ IndentationError: unexpected indent 17

### Python Statements and Flow Control

- Python supports these 7 statements:
	- 7 if
	- Я. elif
	- 7 else
	- $\overline{\boldsymbol{\pi}}$ for
	- while Я.

```
if 1 > 2:
    print(a)elif 3 > 2:
    print(t)else:
    print ("Neither")
```
#### Output:

 $(1, 2, 3)$ 

#### **Python Statements and Flow Control**

- $\mathcal{F}_{\mathbb{C}}$ The for statement takes a sequence as its input
- This works for any sequence 7 type
	- Tuples, lists, strings, etc... 7

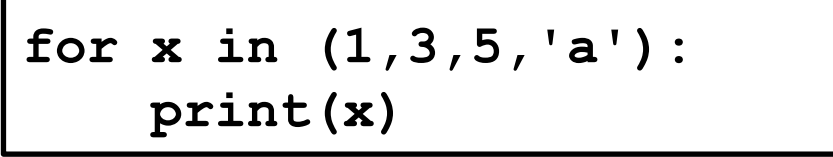

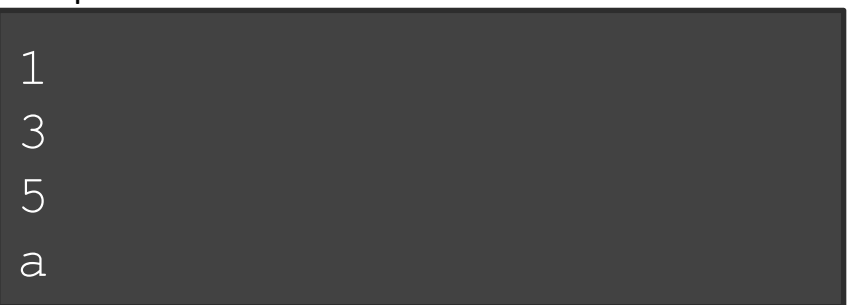

### Python Statements and Flow Control

 $\blacktriangledown$  For the equivalent of a C for **loop**, use the range class 

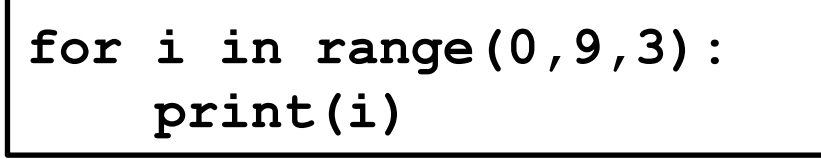

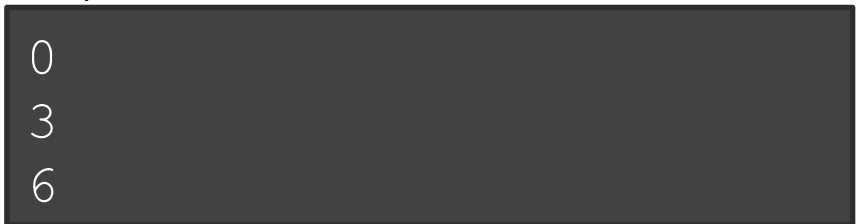

This is equivalent to: for (int i=0; i < 9; i += 3)

# Using Python Libraries

*A* Libraries (modules) are accessed using the import statement 

> **import math print(math.sin(2))**

Output: 

0.9092974268256817